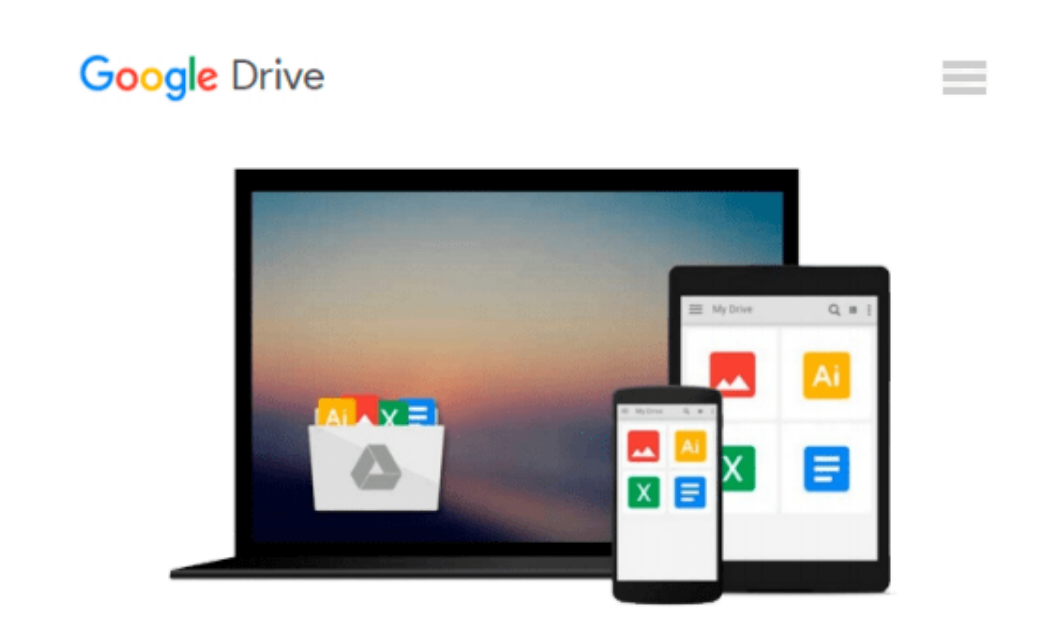

# **Windows to Linux Business Desktop Migration**

*Mark Hinkle*

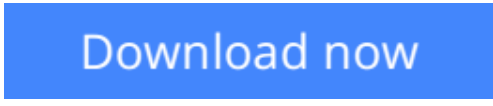

[Click here](http://zonebook.me/go/read.php?id=1584504226) if your download doesn"t start automatically

### **Windows to Linux Business Desktop Migration**

Mark Hinkle

#### **Windows to Linux Business Desktop Migration** Mark Hinkle

Linux has established itself as the fastest growing server platform and is poised to capitalize on its success in the enterprise data center to become a formidable desktop operating system. One area that potential desktop Linux users find lacking is that of information on the capabilities of Linux as a desktop operating system in comparison to Microsoft Windows. Windows to Linux Business Desktop Migration explores the advantages of the Linux desktop and forewarns of the possible pitfalls associated with a Linux desktop migration. The reader will benefit from the tips included in the text to realize the goals of increased productivity and better value from their desktop computing investment. In order to make this possible the book focuses on four main points: \* Explaining the factors involved in a Windows to Linux migration, including how to form a strategy for a Windows dependent organization, including advice on what open source back office software could potentially augment the new desktop solution; \* Advising IT managers on data migration strategies for critical information (Office documents, bookmarks, address books, etc.); \* Improving the overall stability, security and productivity of their desktop environment by utilizing Linux' extensive management capabilities and permissions; \* Providing recommendations for open source applications that can be used in lieu of commercial applications on both Windows and Linux with consideration given as to how to maintain equivalent or better experience. Unlike other Linux desktop books, Windows to Linux Business Desktop Migration discusses both the strategy of how Windows users would implement the Linux operating system along with tactics to avoid pitfalls during the migration.

 $\triangle$  **[Download](http://zonebook.me/go/read.php?id=1584504226)** [Windows to Linux Business Desktop Migration ...pdf](http://zonebook.me/go/read.php?id=1584504226)

**[Read Online](http://zonebook.me/go/read.php?id=1584504226)** [Windows to Linux Business Desktop Migration ...pdf](http://zonebook.me/go/read.php?id=1584504226)

#### **From reader reviews:**

#### **Robert Hutzler:**

Book is written, printed, or highlighted for everything. You can realize everything you want by a guide. Book has a different type. As it is known to us that book is important thing to bring us around the world. Adjacent to that you can your reading ability was fluently. A publication Windows to Linux Business Desktop Migration will make you to end up being smarter. You can feel considerably more confidence if you can know about every little thing. But some of you think which open or reading some sort of book make you bored. It isn't make you fun. Why they can be thought like that? Have you in search of best book or suitable book with you?

#### **Richard Osteen:**

Do you have something that you like such as book? The reserve lovers usually prefer to decide on book like comic, brief story and the biggest some may be novel. Now, why not seeking Windows to Linux Business Desktop Migration that give your pleasure preference will be satisfied simply by reading this book. Reading addiction all over the world can be said as the opportinity for people to know world far better then how they react when it comes to the world. It can't be mentioned constantly that reading addiction only for the geeky individual but for all of you who wants to be success person. So , for every you who want to start reading as your good habit, you are able to pick Windows to Linux Business Desktop Migration become your own starter.

#### **David Scott:**

This Windows to Linux Business Desktop Migration is fresh way for you who has curiosity to look for some information since it relief your hunger associated with. Getting deeper you upon it getting knowledge more you know otherwise you who still having tiny amount of digest in reading this Windows to Linux Business Desktop Migration can be the light food for yourself because the information inside this book is easy to get by simply anyone. These books create itself in the form that is reachable by anyone, yeah I mean in the ebook application form. People who think that in publication form make them feel drowsy even dizzy this ebook is the answer. So you cannot find any in reading a reserve especially this one. You can find what you are looking for. It should be here for anyone. So , don't miss it! Just read this e-book type for your better life and knowledge.

#### **Ali Ellison:**

As a university student exactly feel bored in order to reading. If their teacher expected them to go to the library or make summary for some reserve, they are complained. Just little students that has reading's heart and soul or real their passion. They just do what the educator want, like asked to go to the library. They go to generally there but nothing reading seriously. Any students feel that reading is not important, boring along with can't see colorful images on there. Yeah, it is to get complicated. Book is very important to suit your needs. As we know that on this period, many ways to get whatever we really wish for. Likewise word says,

ways to reach Chinese's country. Therefore this Windows to Linux Business Desktop Migration can make you sense more interested to read.

## **Download and Read Online Windows to Linux Business Desktop Migration Mark Hinkle #MQ5LCJK9RTB**

### **Read Windows to Linux Business Desktop Migration by Mark Hinkle for online ebook**

Windows to Linux Business Desktop Migration by Mark Hinkle Free PDF d0wnl0ad, audio books, books to read, good books to read, cheap books, good books, online books, books online, book reviews epub, read books online, books to read online, online library, greatbooks to read, PDF best books to read, top books to read Windows to Linux Business Desktop Migration by Mark Hinkle books to read online.

### **Online Windows to Linux Business Desktop Migration by Mark Hinkle ebook PDF download**

**Windows to Linux Business Desktop Migration by Mark Hinkle Doc**

**Windows to Linux Business Desktop Migration by Mark Hinkle Mobipocket**

**Windows to Linux Business Desktop Migration by Mark Hinkle EPub**